## **The Grid Workload Format**

## **1. Introduction**

This represents an extension to the Standard Workload Format (swf, [1]) used for the traces stored in the Parallel Workloads Archive (PWA,[2]).

## **2. The Grid Workload Format**

Goals:

- **Provide a unitary format for Grid workloads;**
- Make the format interoperable between text and relational databases.

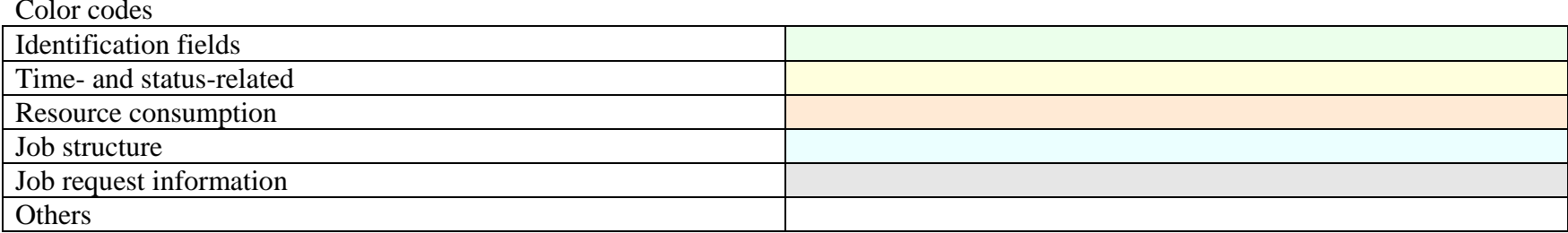

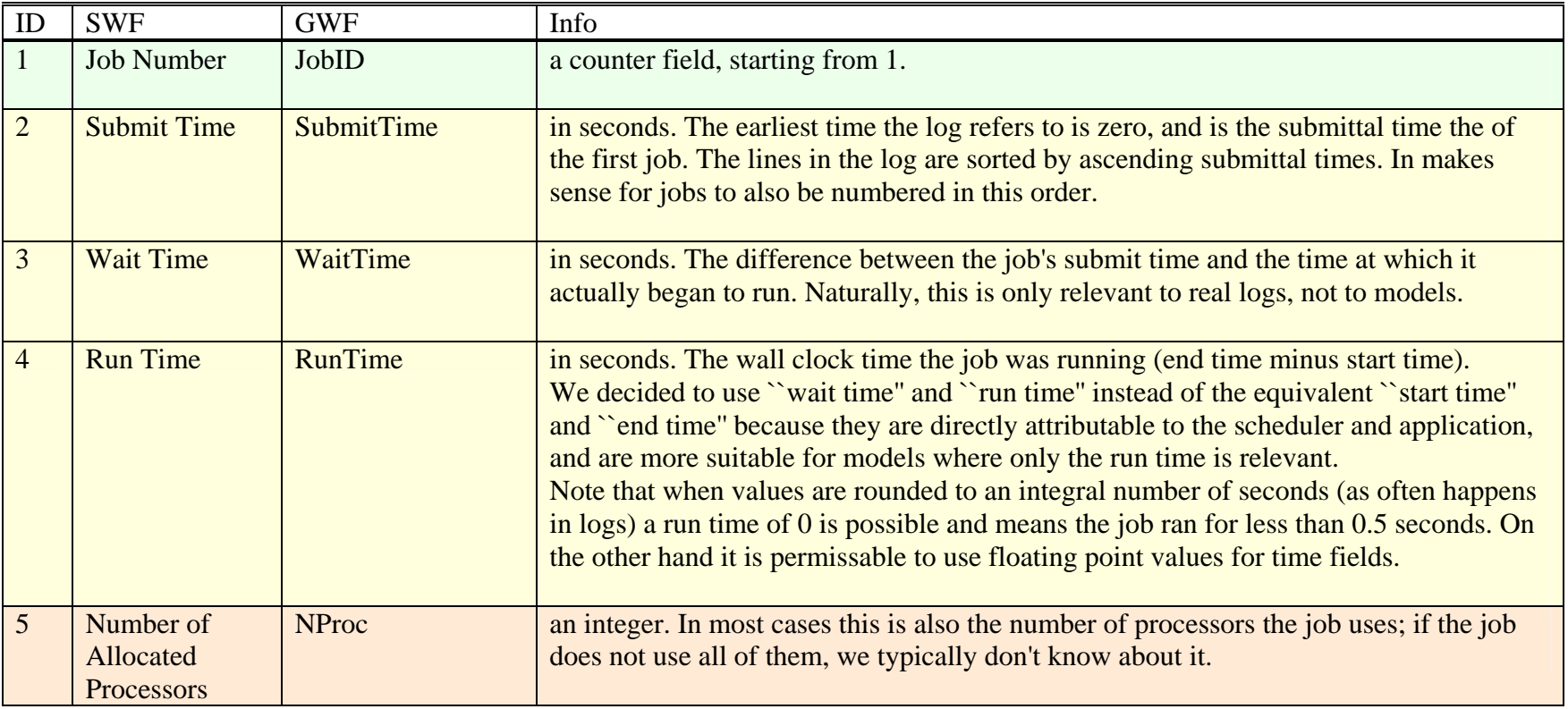

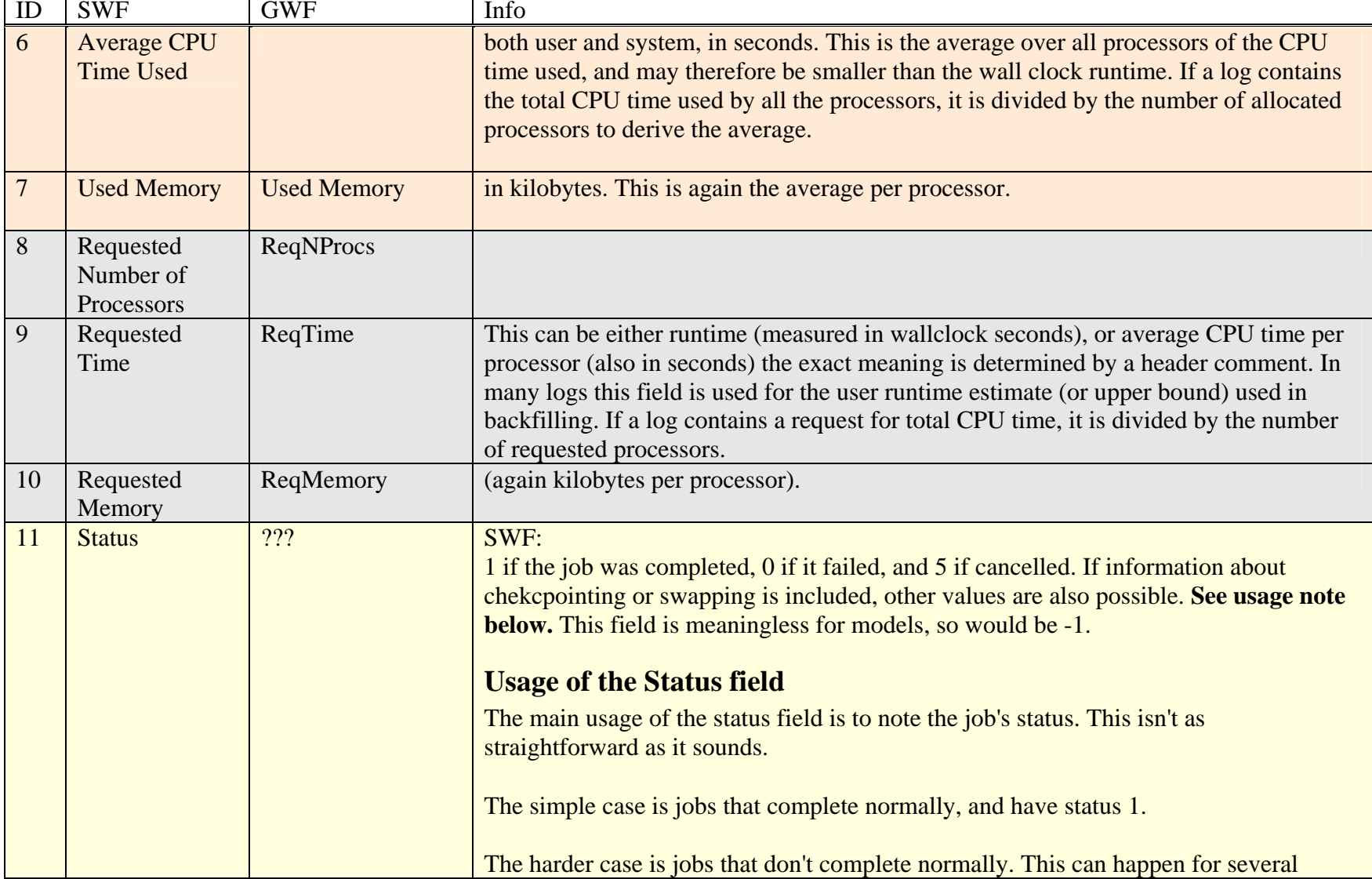

г

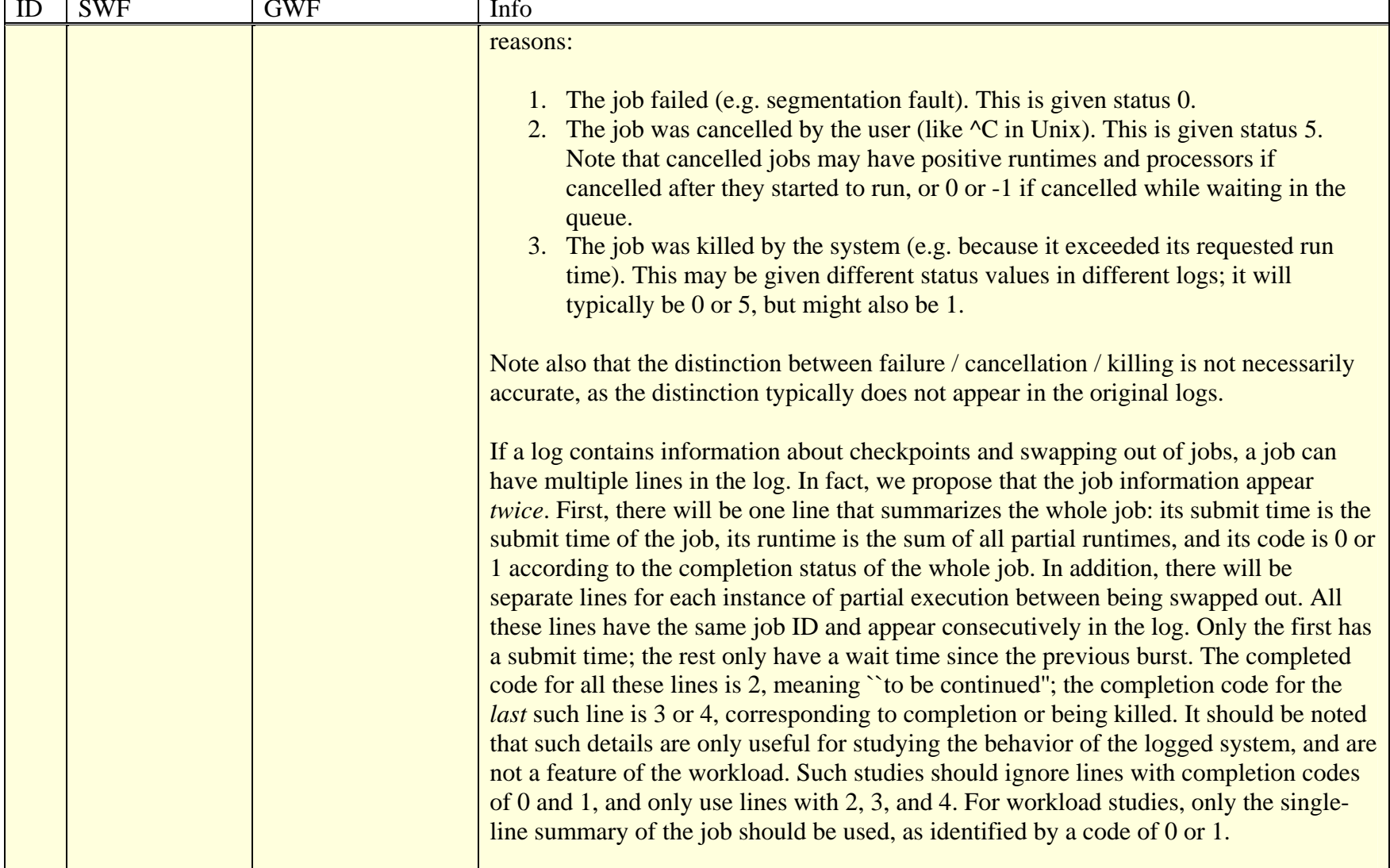

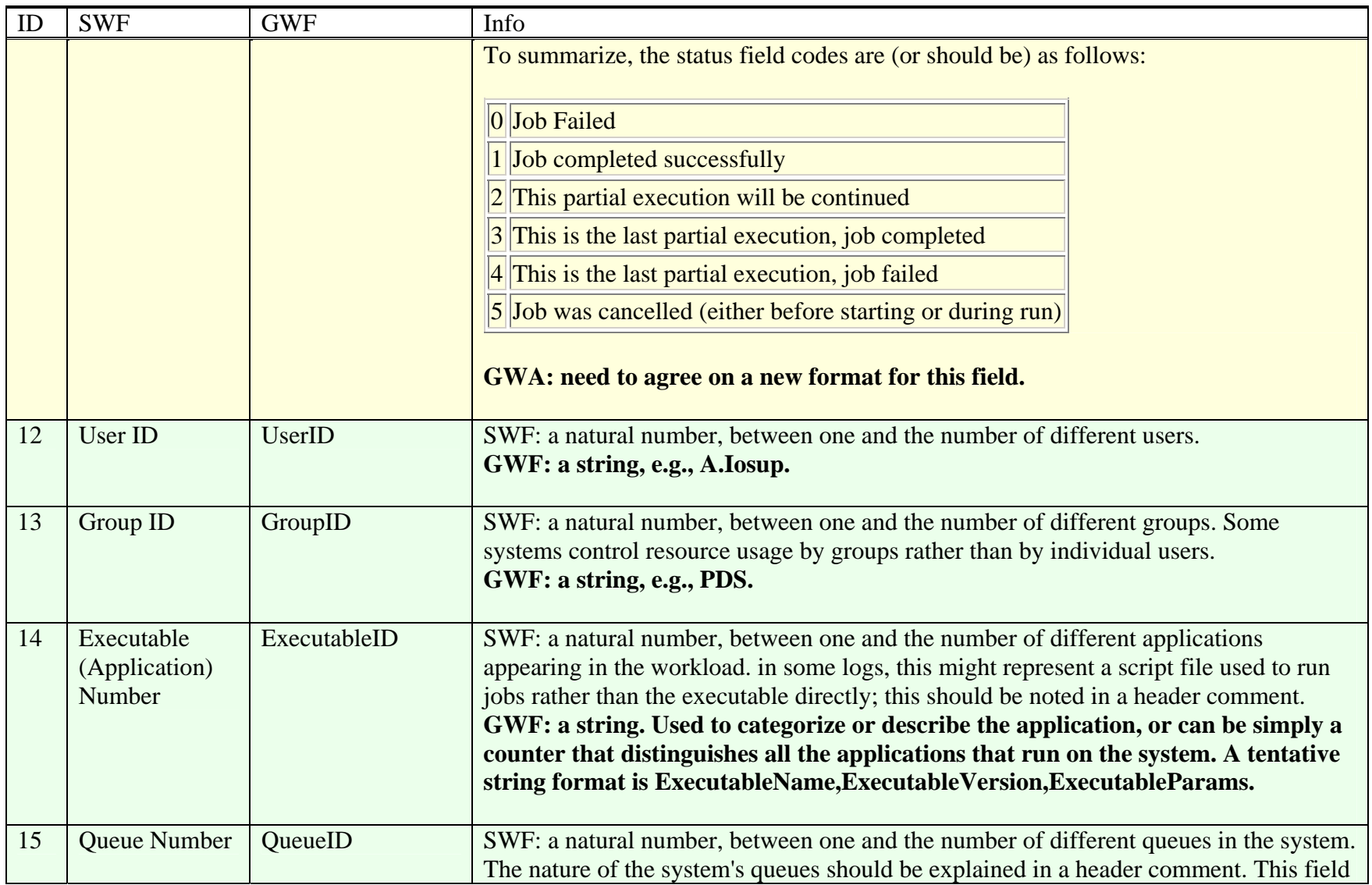

The Grid Workload Format 11/27/2006A.Iosup, H. Li, C. Dumitrescu, L. Wolters, D.H.J.Epema

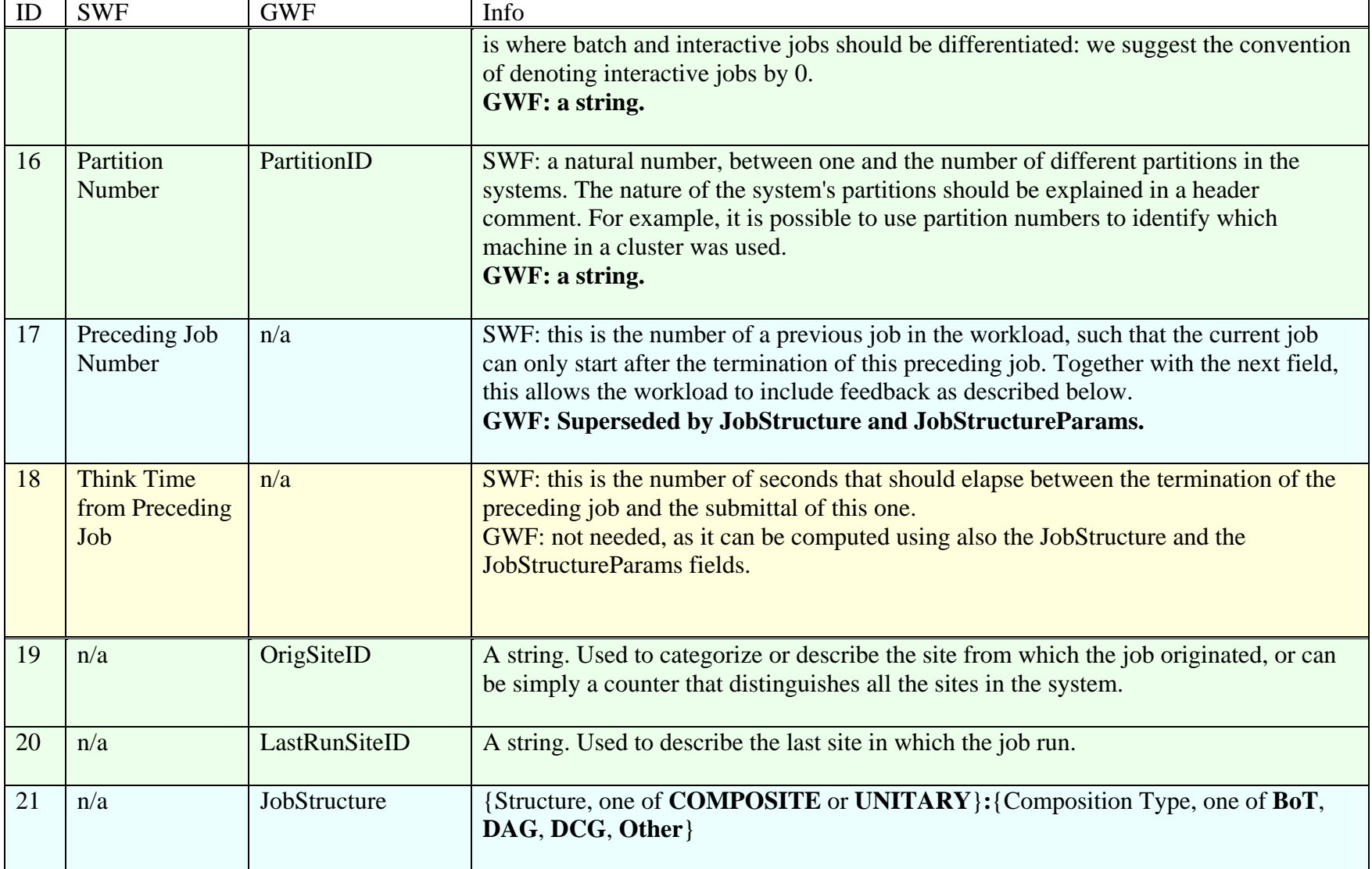

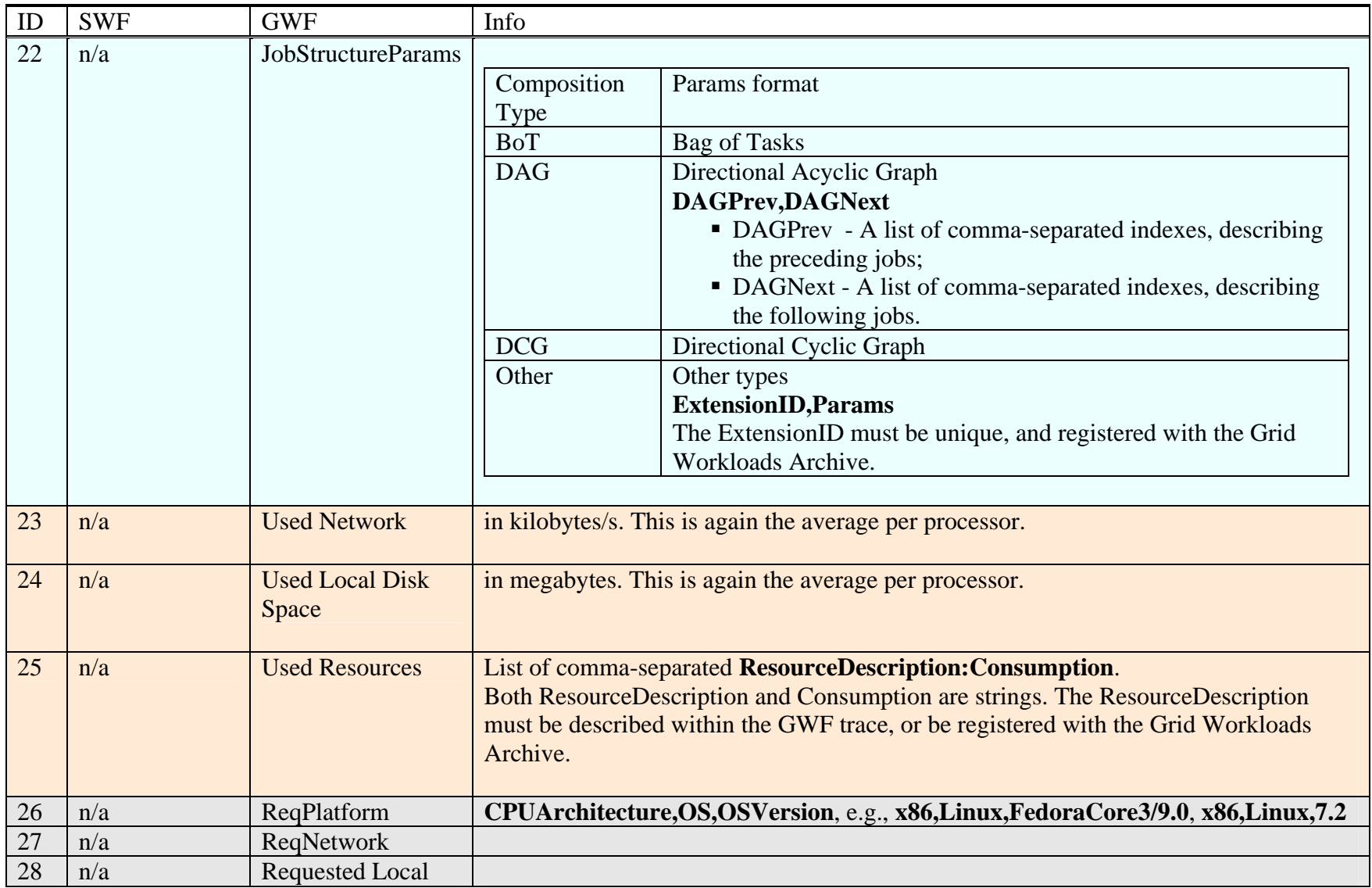

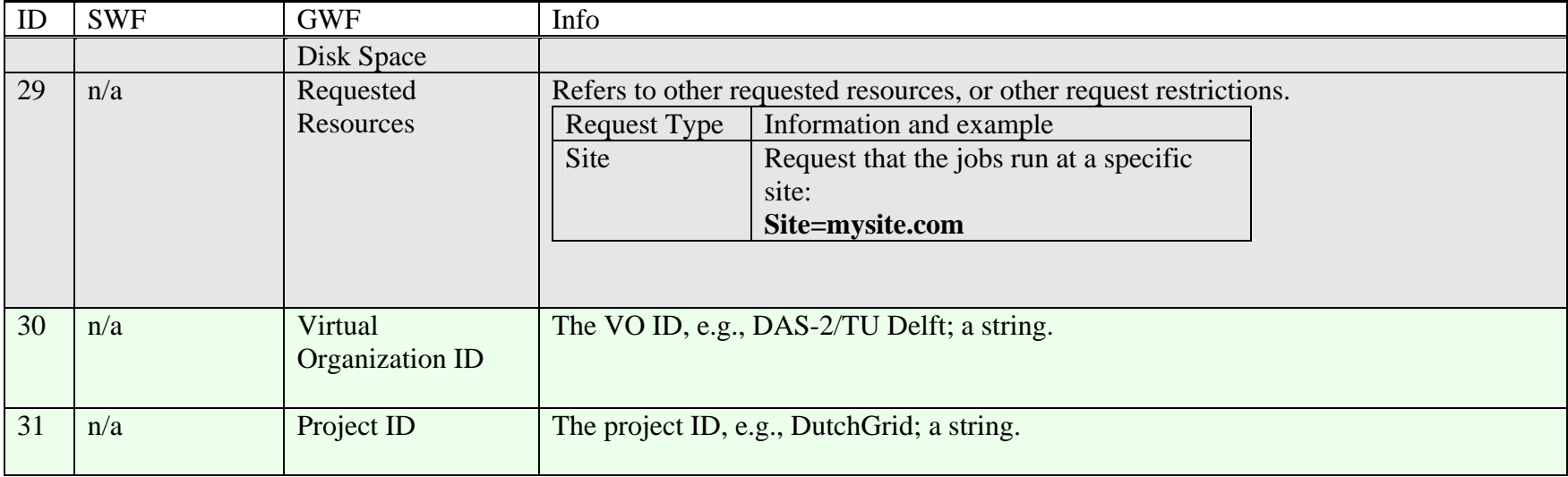

Extensions:

- co-allocation: fixed, non-fixed, semi-fixed (see syntax for Koala's logs) ;
- job flexibility;
- checkpointing;
- migration;
- reservations;
- failures: FailureOrigin (Infrastructure, Middleware, Application, User);
- economic aspects: price, utility function, etc.

#### Notes:

- there can be 0-CPU jobs (data transfers);

### **3. Related work**

JSDL – Job Submission Description Language, JSDL-WG, GGF [ <https://forge.gridforum.org/projects/jsdl-wg/> ] UR – Usage Record Format

# **References**

- 1. Steve J. Chapin, Walfredo Cirne, Dror G. Feitelson, James Patton Jones, Scott T. Leutenegger, Uwe Schwiegelshohn, Warren Smith, and David Talby, ``Benchmarks and Standards for the Evaluation of Parallel Job Schedulers''. In Job Scheduling Strategies for Parallel Processing, D. G. Feitelson and L. Rudolph (Eds.), Springer-Verlag, 1999, Lect. Notes Comput. Sci. vol. 1659, pp. 66-89.
- 2. Dror G. Feitelson et al., The Parallel Workloads Archive, [Online] Available: <http://www.cs.huji.ac.il/labs/parallel/workload/>. Nov 2006.